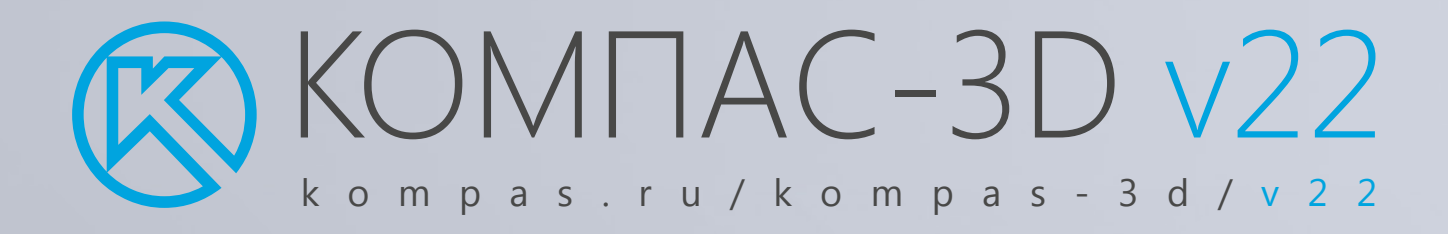

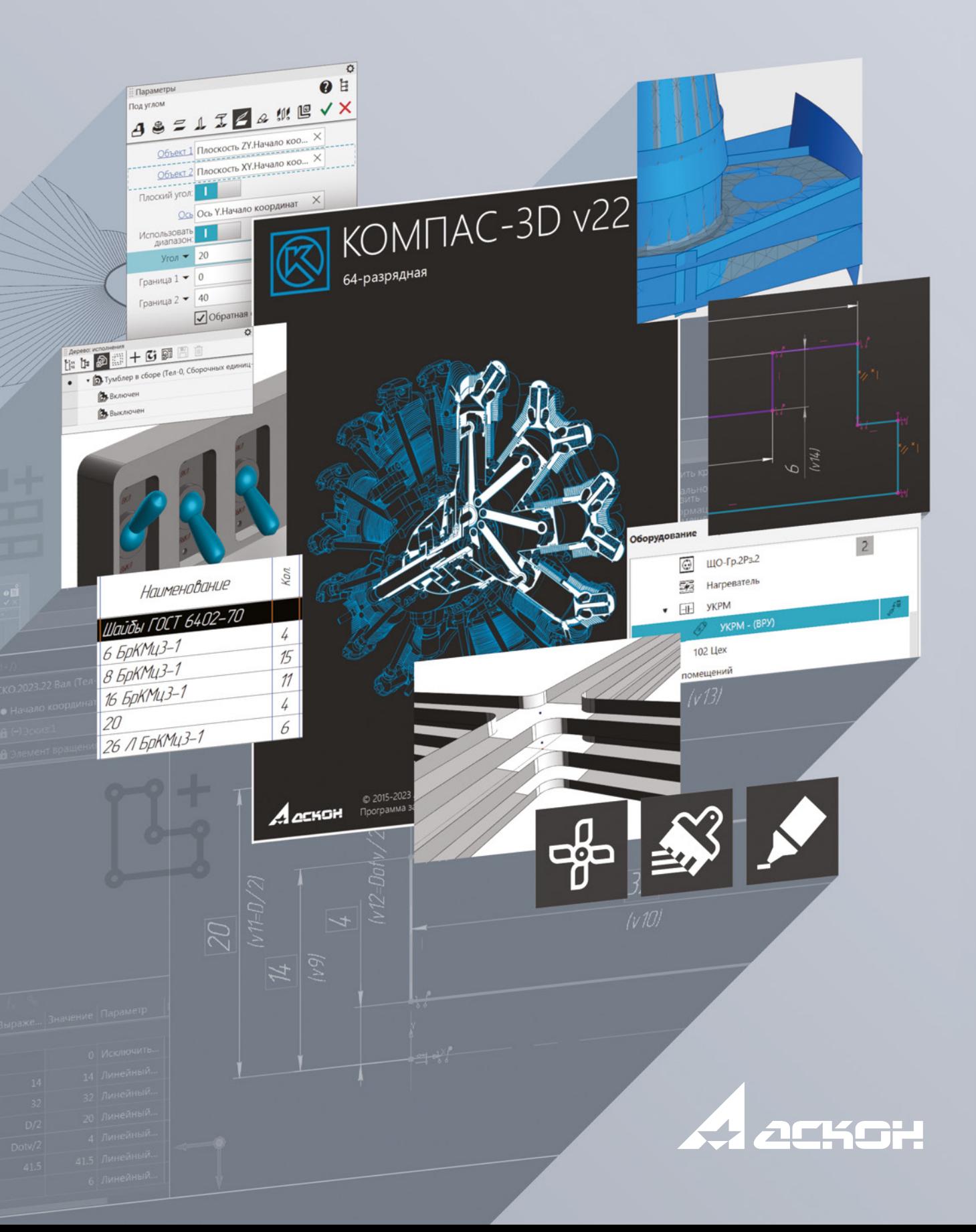

## Функциональные отличия КОМПАС-3D версий v20-v22

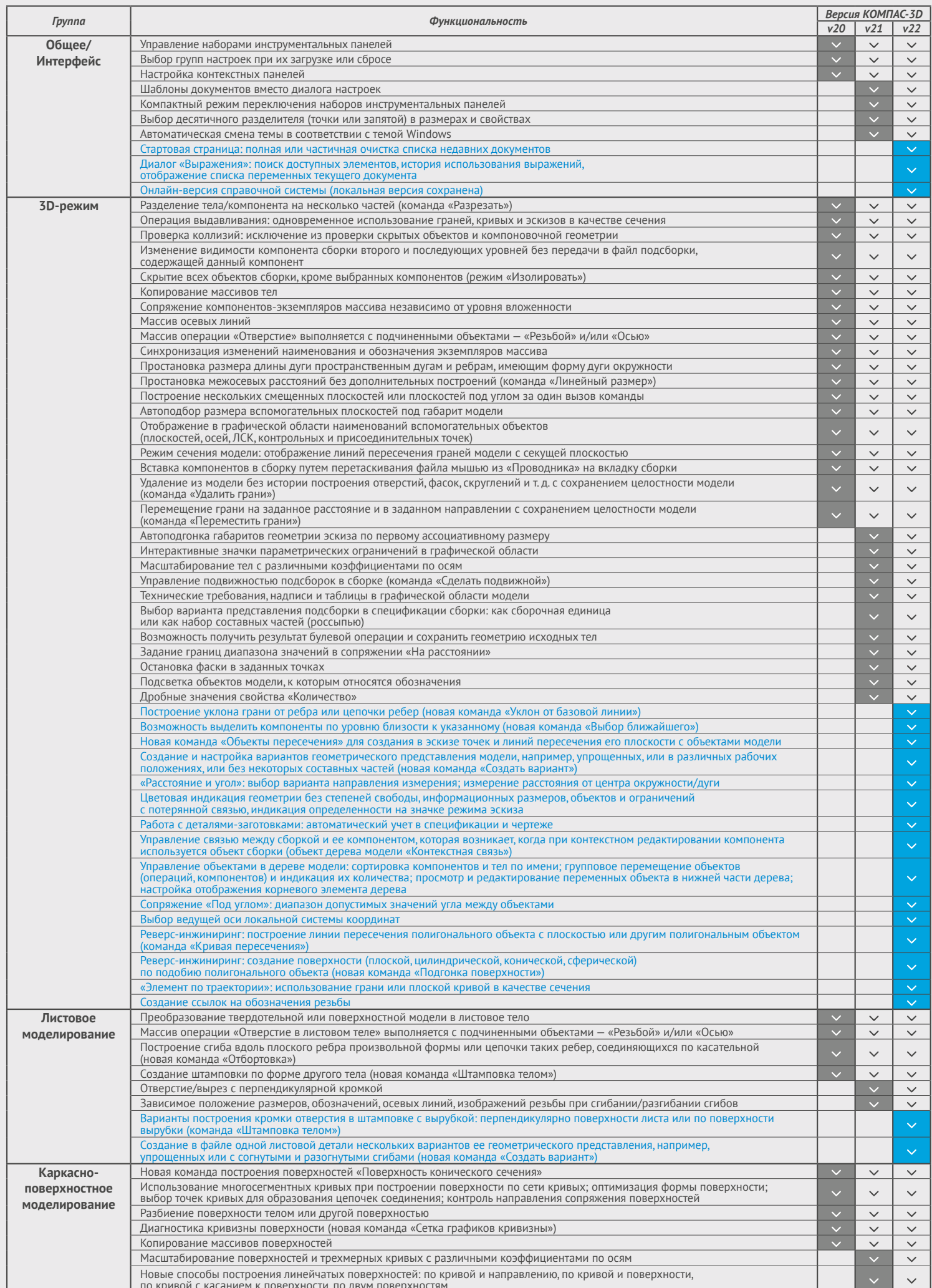

## Функциональные отличия КОМПАС-3D версий v20—v22

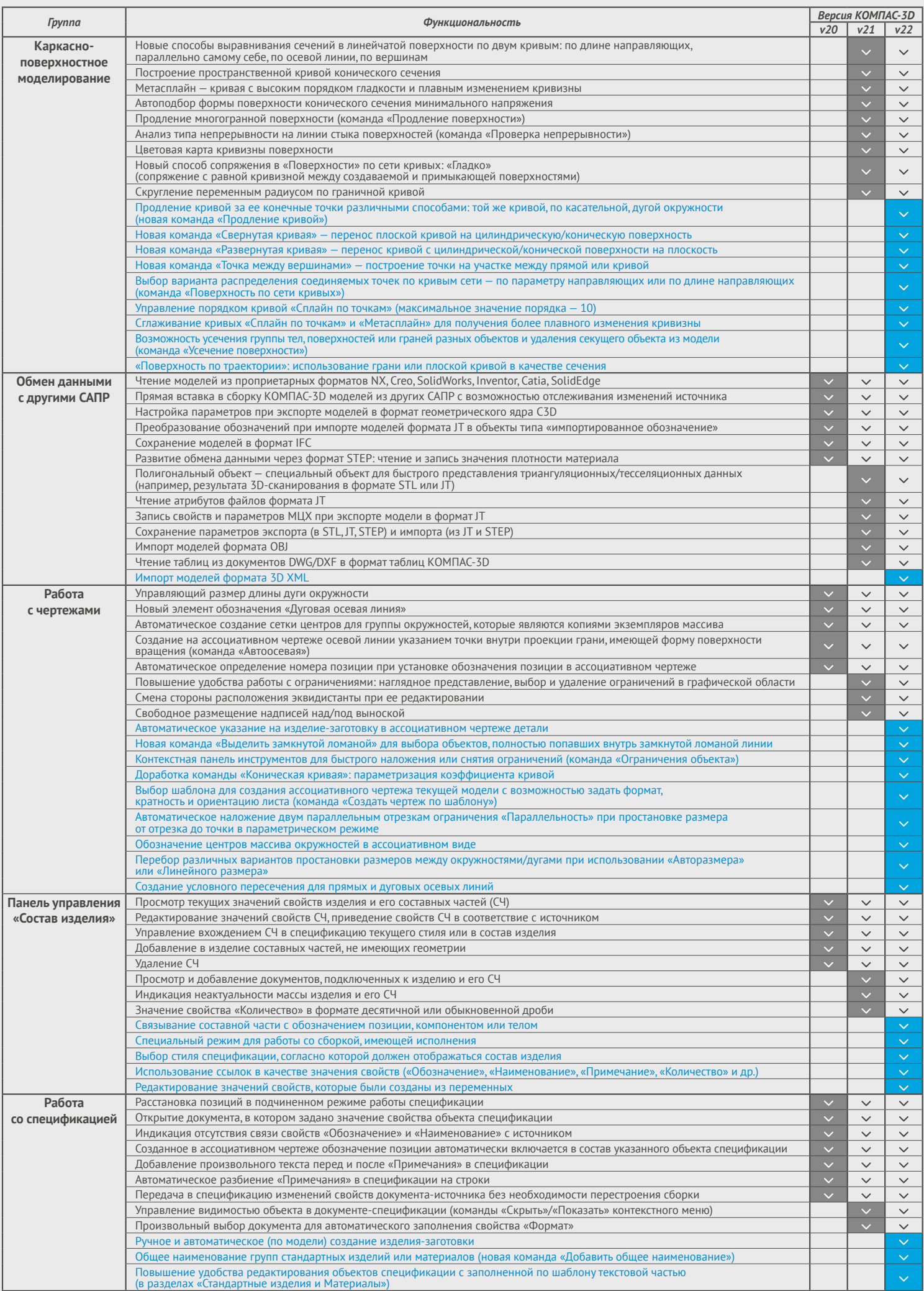

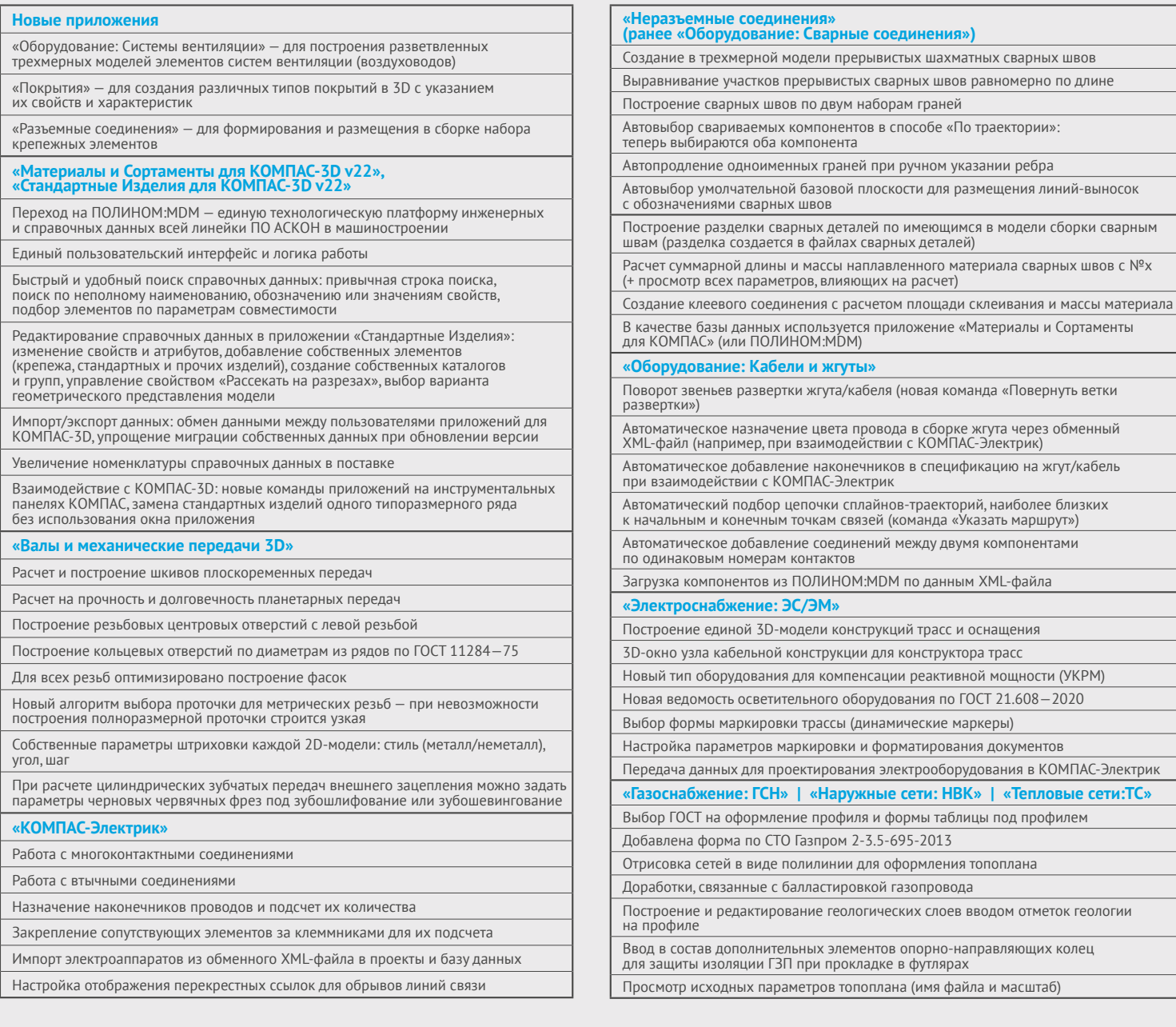

## **Рекомендуемые системные требования для работы с большими сборками**

CPU ≥4 ГГц | RAM ≥32 ГБ | GPU ≥4 ГБ OpenGL 4.5 140 ГБ/с | + SSD, FullHD/4K-монитор

## **[x64]**

- MS Windows 11, 10, 8.1
- ОС Альт 8, 9, 10 [через WINE@Etersoft]
- Astra Linux Common Edition релиз «Орел» 2.12 [через WINE@Etersoft]
- Astra Linux Special Edition 1.7 [через WINE@Etersoft]
- РЕД ОС 7 [через WINE@Etersoft]
- РОСА ХРОМ Рабочая станция 12 [через WINE@Etersoft]
- ROSA Fresh Desktop 12 [через WINE@Etersoft]
	- kompas\_home
	- asconvideo  $\mathbf \Omega$
	- Q kompas3DbyAscon

Служба технической поддержки Cлужба технической поддержки **8 (800) 700-00-78**<br>**SUPPORT.ASCON.ru** Весплатный звонок по России

ascon.ru компания АСКОН kompas.ru САПР КОМПАС-3D best.ascon.ru Конкурс асов 3D-моделирования edu.ascon.ru образовательная программа

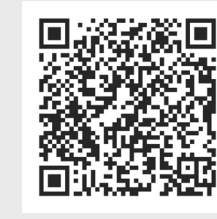

*Скачать пробную версию КОМПАС-3D v22*

Бесплатный звонок по России